STA431 Assignment 5

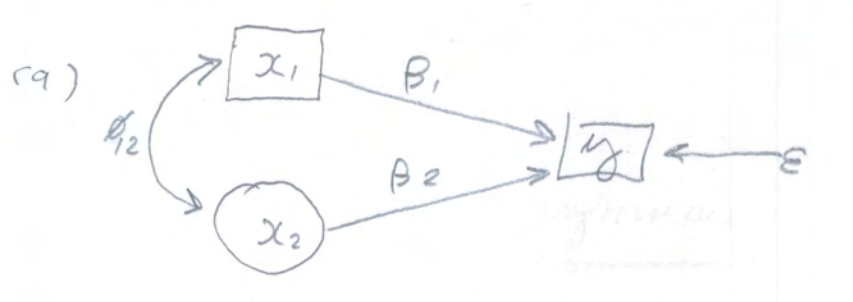

 $(b)$  Cov  $(x_{i_1}, \varepsilon'_i)$  = Cov  $(x_{i_1}, \beta_2 x_{i_2} + \varepsilon_i)$ =  $\beta_2 \cancel{\alpha}_{12}$ 

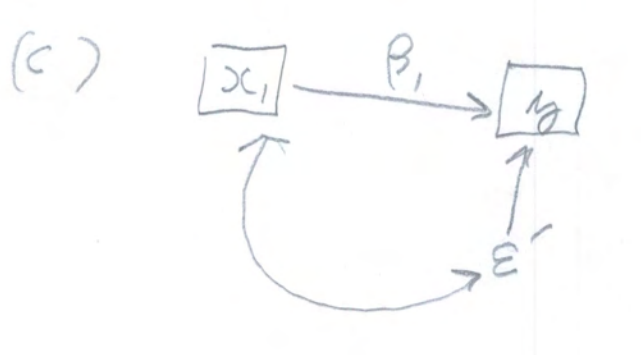

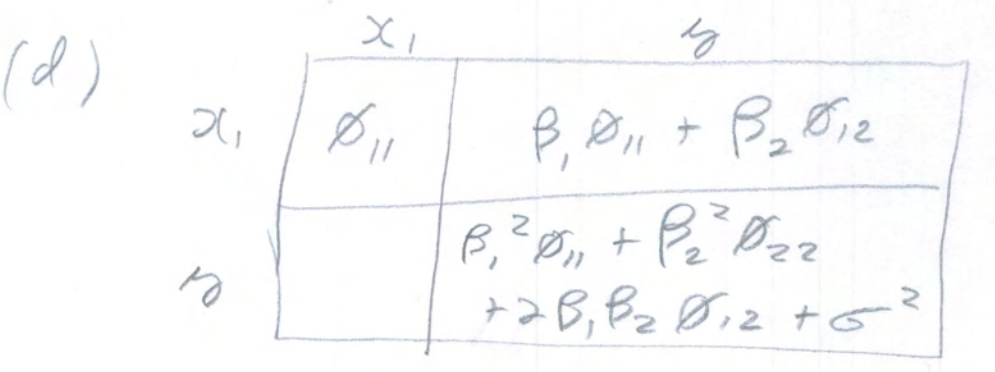

 $Cov(X_1, Y_0) = Cov(X_1, \beta_0' + \beta_1 X_1 + \epsilon')$ =  $\beta_{1} \varnothing_{11} + \beta_{2} \varnothing_{12}$ 

(Ie)  $\hat{\beta} = \frac{\hat{\pi} \sum_{i=1}^{n} (x_{i} - \bar{x}_{i})(\hat{\sigma}_{i} - \hat{\sigma}_{i})}{\hat{\pi} \sum_{i=1}^{n} (x_{i} - \bar{x}_{i})^{2}} = \frac{1}{\frac{d}{dx^{2}}}$  $\frac{\beta}{\sqrt{2}} = \frac{\beta_{1}\cancel{B}_{1} + \beta_{2}\cancel{D}_{12}}{\cancel{B}_{11}} = \beta_{1} + \frac{\cancel{B_{2}}\cancel{D}_{12}}{\cancel{B}_{11}}$  $(f) \beta$ ,  $\rightarrow$  at all points when  $\beta_2=0$ ,  $\beta_{12}=0$ , or both (2)  $f_{\text{ext}}(E|x) = f_{\text{ext}}(E,x) = f_{\text{ext}}(E)$ <br> $f_{\text{ext}}(x) = f_{\text{ext}}(E)$  $\Rightarrow$   $f_{e,x}(E,x) = f_e(e) f_x(x)$  Independence And so  $Cov(\gamma, \epsilon) = 0$  $(3)$  First,  $E(E) = E \{E(E|X)\} = E \{0\} = 0$ Then  $Cov(X, \epsilon) = E(X\epsilon) - E(X)E(\epsilon)$  $= E(X \epsilon) = E \{ E(X \epsilon | X) \}$  $= E\{XE(E|X)\} = E\{X \cdot 0\} = E\{0\}$ 

(4) 
$$
(A) E(X; h_j) = E(X; f(X; H_E) = \beta E(X; E) + E(X; E_j)
$$

\nSince  $Cov(X; g_i) = E(X; E_j) - E(X; E(Y; E_j) - E(Y; E_j))$  and  $E(E) = 0$ ,  $E(X; h_j) = \beta E(X; E) + C_j$  so

\nby  $Cow \circ y$   $Cauge numbers$  and  $contimous mappings$ ,  $\beta = \frac{1}{2} \sum_{i=1}^{n} X_i h_i$ 

\n $= \beta + \sum_{i=1}^{n} X_i h_i$ 

\n $= \beta + \frac{C}{E(X; h_i)} = \beta + \frac{C}{E(X; h_i)} = \beta + \frac{C}{E(X; h_i)}$ 

(b) 
$$
\overline{y}_{n} = \frac{1}{n} \sum_{i=1}^{n} y_{i} = \frac{1}{n} \sum_{i=1}^{n} (x_{i}\beta + \epsilon_{i}) = \beta \overline{x}_{n} + \epsilon_{n}
$$
  
\n $\overline{y}_{0} = \frac{\overline{y}_{n}}{\overline{x}_{n}} = \frac{\beta \overline{x}_{n} + \epsilon_{n}}{\overline{x}_{n}} = \beta + \frac{\overline{\epsilon}_{n}}{\overline{x}_{n}}$   
\n $\overline{y}_{0} = \beta + \frac{\overline{y}_{n}}{\mu_{x}} = \beta$ 

"Consistent," il the parameter space does not include points with  $\mu_x = o$ .

(5) (a)  $E\left(\frac{x}{2i}\right) = \frac{Mx}{\beta_{0}+\beta_{1}Mx}$ Cov  $\begin{pmatrix} x_{11} \\ y_{21} \\ y_{22} \end{pmatrix} = \frac{x}{2} \begin{pmatrix} \frac{x}{2} & \frac{x}{2} & \frac{x}{2} \\ \frac{x}{2} & \frac{y}{2} & \frac{y}{2} \\ \frac{y}{2} & \frac{z}{2} & \frac{z}{2} \\ \frac{z}{2} & \frac{z}{2} & \frac{z}{2} \end{pmatrix}$  $\beta$  $\Phi_{g}$ 

Cov (  $x, 5$  ) = cov (  $x, 6, x + \epsilon$  ) =  $\Phi_{x} \beta^{7} + 5$ Cos (13,18) = cor ( $\beta$ ,  $x+e$ ,  $\beta$ ,  $x+e$ ) =  $\beta$ ,  $\overline{\Phi}_x \beta^+$  +  $\beta$ ,  $5$  $Cov(P_0, 3) = Cov(P_1 x + \varepsilon, 3) + \frac{6}{5}P_1 + \frac{4}{5}P_2$  $=$   $\beta$   $\kappa$ 

Or check the lecture slides

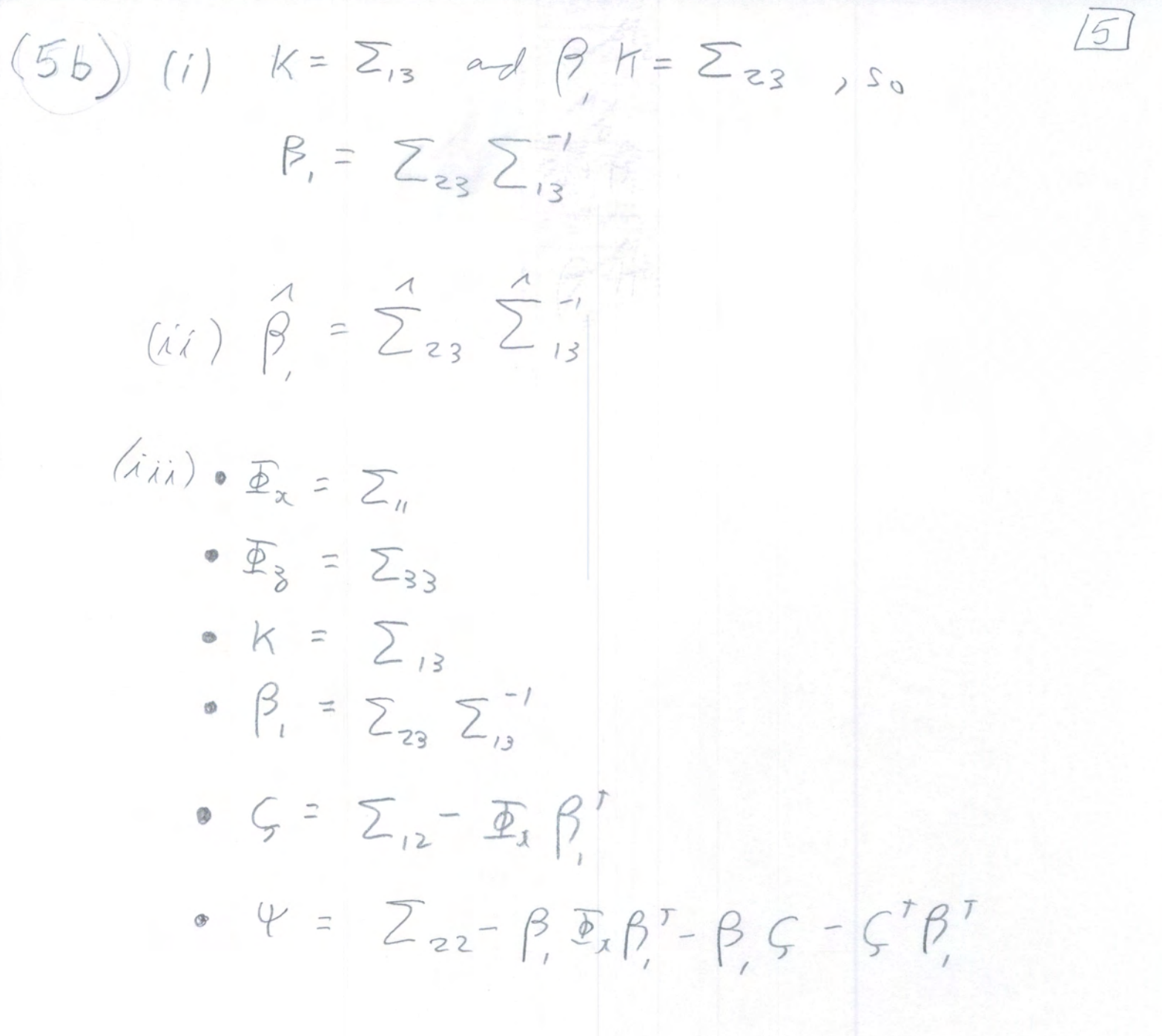

6 (a) Independently for  $i=1, ..., n$ 

$$
M_{ij} = X_0 + X_1, X_j + E_j
$$
\n
$$
M_{i2} = \begin{pmatrix} 2 + \beta_1 X_1 + E_2 \\ 0 + E(X_1) = M_{x,0} - E(S_1) \end{pmatrix} = M_{3,0} - E(E_1) = E(E_2) = 0
$$
\n
$$
M_{ij} = \begin{pmatrix} 2 + \beta_1 X_1 + E_2 \\ 0 + \beta_1 X_2 + E_1 \end{pmatrix} = \begin{pmatrix} 2 + \beta_1 X_1 + E_2 \\ 0 + \beta_1 X_2 + E_1 \end{pmatrix} = \begin{pmatrix} 2 + \beta_1 X_1 + E_2 \\ 0 + \beta_1 X_2 + E_1 \end{pmatrix}
$$
\n
$$
Cov(X_i, E) = C_{ij} - C_{ij} - C_{ij}
$$

• 
$$
(\alpha_{1} (\alpha_{j} \beta_{i})) = K
$$

$$
(b)
$$
  $\underline{\omega}_{i} = (\begin{pmatrix} \frac{\omega_{i}}{\omega_{i}} \\ \frac{\omega_{i}}{\omega_{i}} \end{pmatrix}, \quad \underline{\epsilon}_{i} = (\begin{pmatrix} \epsilon_{i1} \\ \epsilon_{i2} \end{pmatrix})$ 

$$
\begin{pmatrix}\n\beta_{0} & = & (\beta_{0}^{d_{0}})_{1} & \beta_{1} & = & (\alpha_{1}^{d_{1}})_{1} \\
\gamma_{1} & \gamma_{11} & \gamma_{12} & \gamma_{22} & \gamma_{23}\n\end{pmatrix}
$$
\n
$$
\begin{pmatrix}\n\gamma_{11} & \gamma_{12} \\
\gamma_{12} & \gamma_{22}\n\end{pmatrix} \qquad\n\begin{pmatrix}\n\alpha_{1} \\
\beta_{1}\n\end{pmatrix}
$$

 $\left|\frac{1}{x}\right| = (x) \quad (x)$ 

 $(6c)$   $47.740 + 27.745$ 

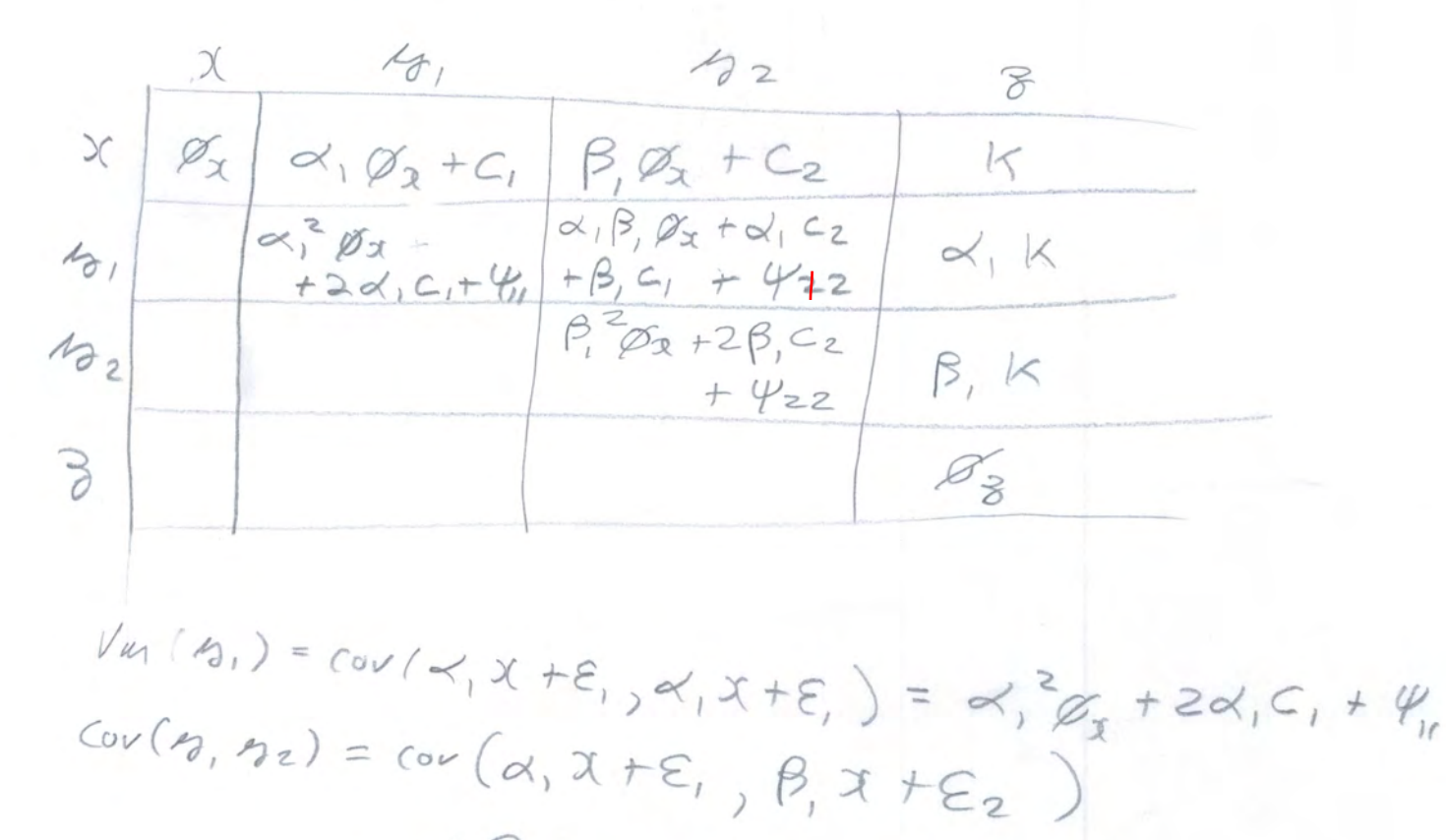

 $\Rightarrow$ 

 $= \alpha_1 \beta_1 \beta_2 + \alpha_1 C_2 + \beta_1 C_1 + \gamma_{12}$ 

 $Cov(A_1,3) = Cov(\alpha, x+\epsilon, 3) = \alpha, \pi$ 

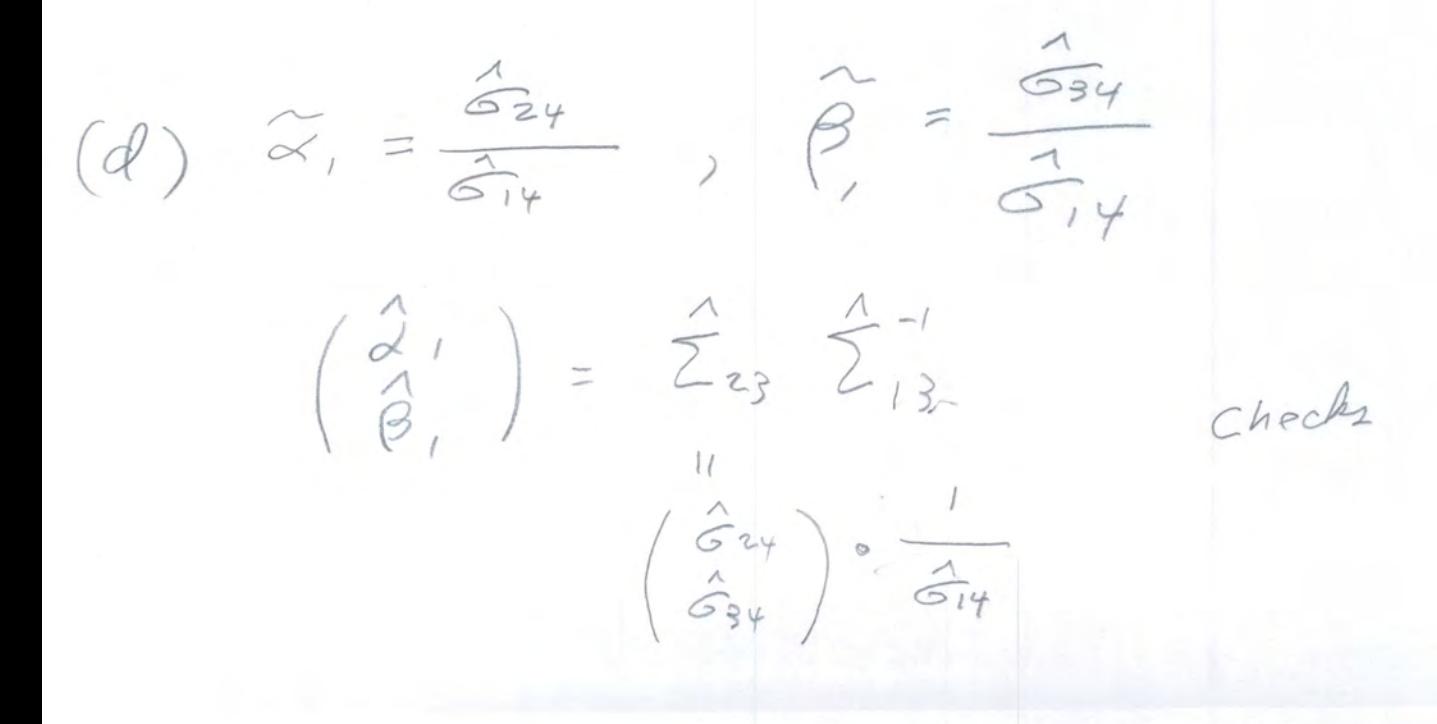

(6C) This is a special case of the general model<br>given in Problem 5. We have already solved the eguations in matrix form.  $(f)$   $\odot$  =  $(\alpha_0, \beta_1, \beta_0, \beta_1, \mu_3, \mu_3, \mu_4, \beta_5, \beta_7, \beta_8)$  $4n$ ,  $4n$ ,  $42$ ,  $42$ ,  $5n$ ,  $62$ ,  $4)$   $14$ <br>Parameters  $(8)$  4 expected values plus  $4(4+1)/2 = 10$ unique vusiques and covariances for a (h) The moments are a function of the purameters<br>Caluays true), and the purameters are a function of the moments. The function is 1-1, and invariance tells us that the MLE of the function of the F. and in. is the function of these MLES. A one vord ausum for full marks is " invasiance."

## Assignment 5, Question 7

```
> # Smoking and lung cancer.
> 
> rm(list=ls())
> # install.packages("lavaan", dependencies = TRUE) # Only need to do this once
> library(lavaan)
This is lavaan 0.6-13
lavaan is FREE software! Please report any bugs.
> 
> smoke = read.table("https://www.utstat.toronto.edu/brunner/openSEM/data/CancerTax2.data.txt")
> head(smoke)
State CigaretteTax SmokingRate LungCancer BrainCancer<br>1 Alabama 0.675 20.2 59.5 6.3
1 Alabama 0.675 20.2 59.5 6.3
2 Alaska 2.000 17.4 51.4 5.5
3 Arizona 2.000 14.9 39.2 5.8
4 Arkansas<br>5 California
5 California 2.870 10.0 37.1 5.6
    Colorado
> 
> # a) Fit the model
> 
> mod1 = 'LungCancer \sim alpha0*1 + alpha1*SmokingRate # + epsilon1 + BrainCancer \sim beta0*1 + beta1*SmokingRate # + epsilon2
+ BrainCancer ~ beta0*1 + beta1*SmokingRate # + epsilon2<br>+ SmokingRate ~ mux*1 + E(SmokingRate) = mux<br>+ CigaretteTax ~ muz*1 + E(CigaretteTax) = muz
+ SmokingRate ~ mux*1<br>+ CigaretteTax ~ muz*1
+ CigaretteTax ~ muz*1 # E(CigaretteTax) = muz
+ LungCancer ~~ psi11*LungCancer # Var(epsilon1) = psi11
+ BrainCancer ~~ psi22*BrainCancer # Var(epsilon2) = psi22
+ LungCancer ~~ psi12*BrainCancer # Cov(epsilon1,epsilon2) = psi12<br>+ SmokingRate ~~ phi11*SmokingRate # Var(SmokingRate) = phi11<br>+ CigaretteTax ~~ phi22*CigaretteTax # Var(CigaretteTax) = phi22
           SmokingRate ~ ~ ~ ~ ~ phi11*SmokingRate+ CigaretteTax ~~ phi22*CigaretteTax # Var(CigaretteTax) = phi22
+ SmokingRate ~~ kappa*CigaretteTax # Cov(SmokingRate, CigaretteTax) = kappa<br>+ SmokingRate ~~ c1*LungCancer # Cov(SmokingRate, epsilon1) = c1
+ SmokingRate ~~ c1*LungCancer # Cov(SmokingRate, epsilon1) = c1
+ SmokingRate ~~ c2*BrainCancer # Cov(SmokingRate, epsilon2) = c2<br>+ \pm # End of model string
           ' # End of model string
> 
> fit1 = lavaan(mod1, data=smoke)
> summary(fit1)
lavaan 0.6.13 ended normally after 57 iterations
  Estimator ML
   Optimization method NLMINB
  Number of model parameters
where the contract of the contract of the contract of the contract of the contract of the contract of the contract of the contract of the contract of the contract of the contract of the contract of the contract of the cont
  Number of observations 50 51
Model Test User Model:
  Test statistic 0.000
  Degrees of freedom 0
Parameter Estimates:
  Standard errors and Standard Standard Standard Standard Standard Standard Standard Standard Standard Standard Standard Standard Standard Standard Standard Standard Standard Standard Standard Standard Standard Standard Stan
  Information Expected<br>Information saturated (h1) model Structured
  Information saturated (h1) model
Regressions:
                      Estimate Std.Err z-value P(>\vert z \vert) LungCancer ~ 
     SmkngRt (alp1) 1.383 0.576 2.401 0.016
   BrainCancer ~ 
     SmkngRt (bet1) 0.035 0.054 0.646 0.518
```
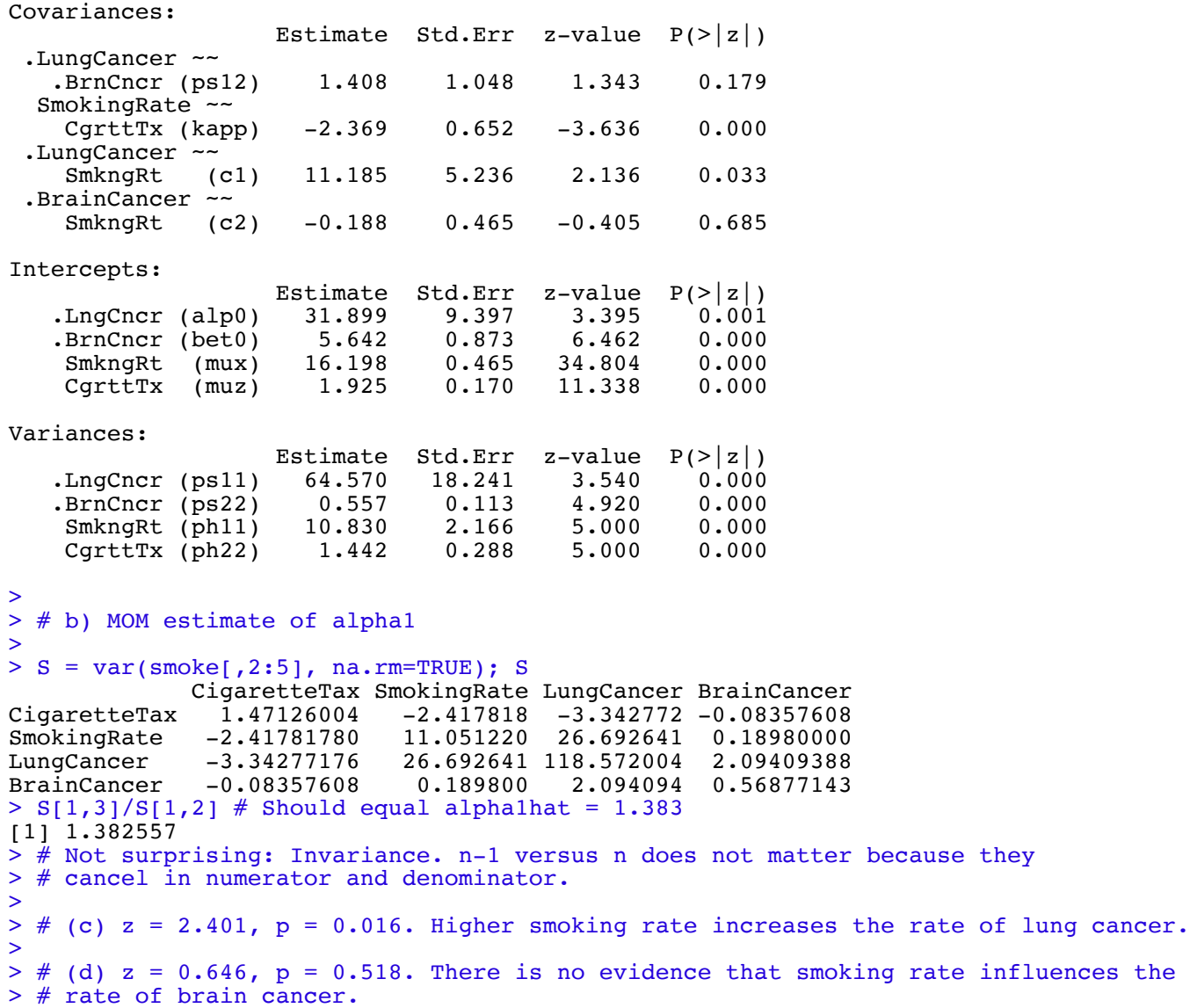